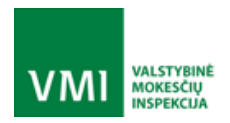

### **ELEKTRONINIŲ KASOS APARATŲ POSISTEMIO (I.EKA) E.PASLAUGOS "KASOS APARATŲ IR KITŲ PARDAVIMO TAŠKŲ NUOTOLINIS REGISTRAVIMAS IR BŪKLIŲ KEITIMAS" PROJEKTAS**

# VERTINAMOSIOS (DEMO) APLINKOS FUNKCIONALUMAI IR JŲ ĮJUNGIMO DATOS

ELEKTRONINIŲ KASOS APARATŲ POSISTEMIO (I.EKA) E.PASLAUGOS "KASOS APARATŲ IR KITŲ PARDAVIMO TAŠKŲ NUOTOLINIS REGISTRAVIMAS IR BŪKLIŲ KEITIMAS" SUKŪRIMO PASLAUGŲ VIEŠOJO PIRKIMO SUTARTIS NR. (1.10-04-2 E) 22-160

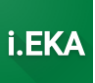

## TURINYS

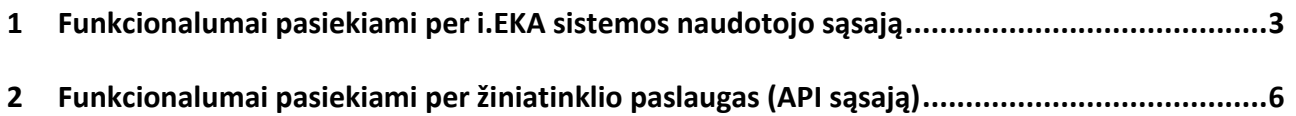

ELEKTRONINIŲ KASOS APARATŲ POSISTEMIO (I.EKA) E.PASLAUGOS "KASOS APARATŲ IR KITŲ PARDAVIMO TAŠKŲ NUOTOLINIS REGISTRAVIMAS IR BŪKLIŲ KEITIMAS" SUKŪRIMO PASLAUGŲ VIEŠOJO PIRKIMO SUTARTIS NR. (1.10-04-2 E) 22-160

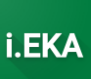

## <span id="page-2-0"></span>1 FUNKCIONALUMAI PASIEKIAMI PER I.EKA SISTEMOS NAUDOTOJO SĄSAJĄ

Šiame dokumente pateikiami i.EKA funkcionalumai ir jų įjungimo i.EKA vertinamojoje (DEMO) aplinkoje datos.

i.EKA DEMO aplinka[: https://ieka-demo.vmi.lt/](https://ieka-demo.vmi.lt/)

Teisių, rolių ir atstovavimų tvarkymas vykdomas i.EKA (i.MAS) produkcinėje aplinkoje: <https://ieka.vmi.lt/>

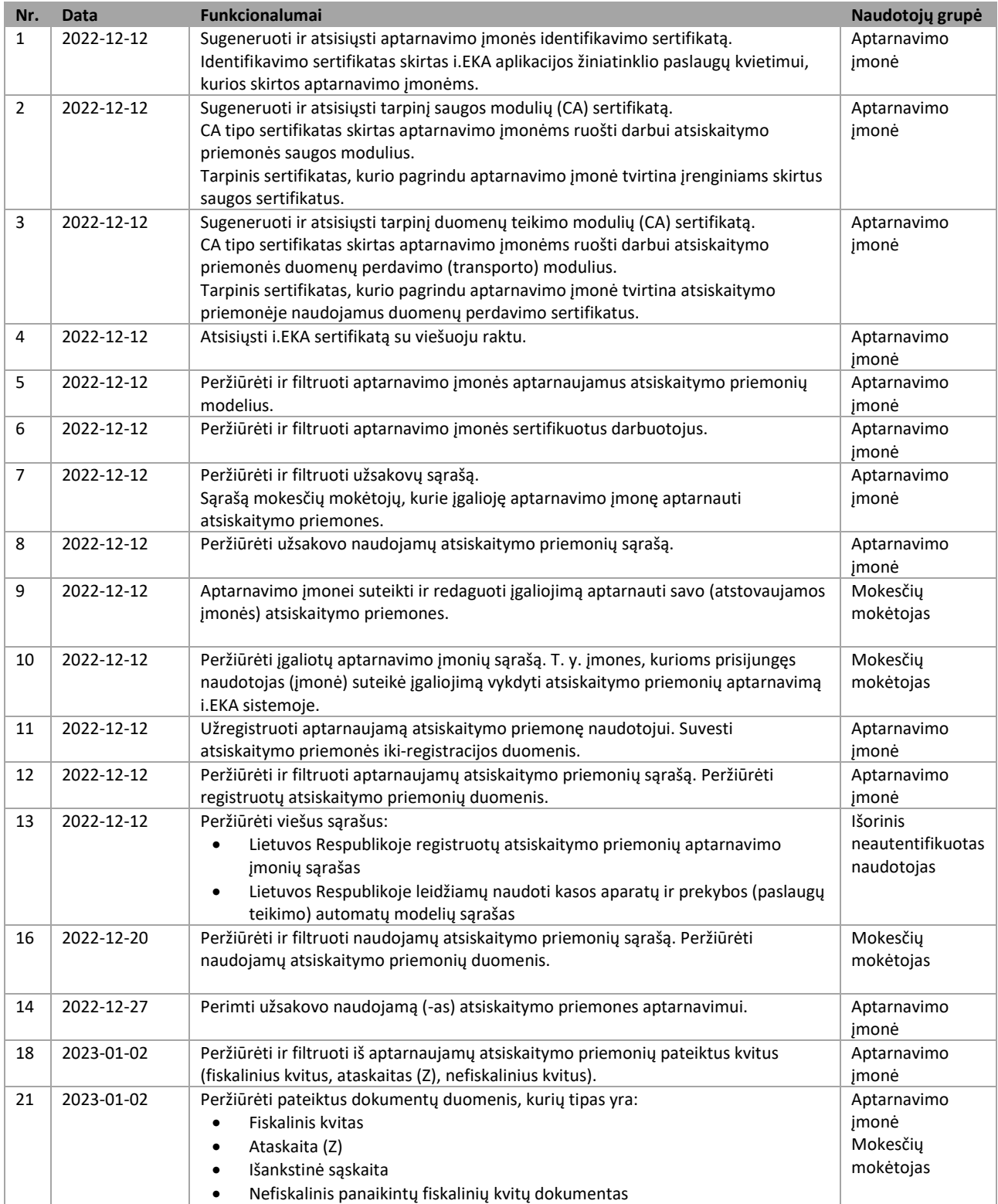

ELEKTRONINIŲ KASOS APARATŲ POSISTEMIO (I.EKA) E.PASLAUGOS "KASOS APARATŲ IR KITŲ PARDAVIMO TAŠKŲ NUOTOLINIS REGISTRAVIMAS IR BŪKLIŲ KEITIMAS" SUKŪRIMO PASLAUGŲ VIEŠOJO PIRKIMO SUTARTIS NR. (1.10-04-2 E) 22-160

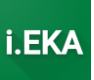

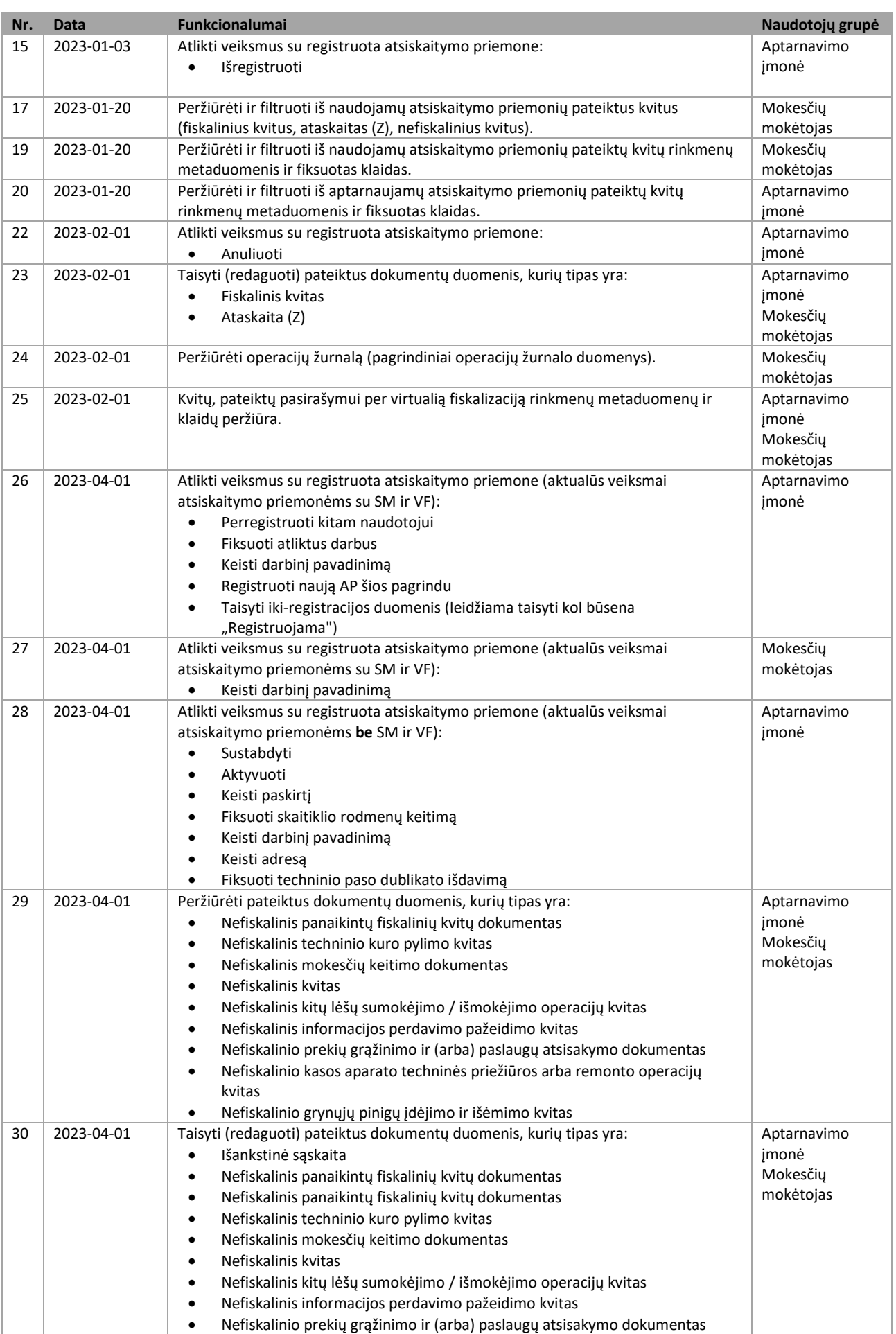

ELEKTRONINIŲ KASOS APARATŲ POSISTEMIO (I.EKA) E.PASLAUGOS "KASOS APARATŲ IR KITŲ PARDAVIMO TAŠKŲ NUOTOLINIS REGISTRAVIMAS IR BŪKLIŲ KEITIMAS" SUKŪRIMO PASLAUGŲ VIEŠOJO PIRKIMO SUTARTIS NR. (1.10-04-2 E) 22-160

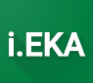

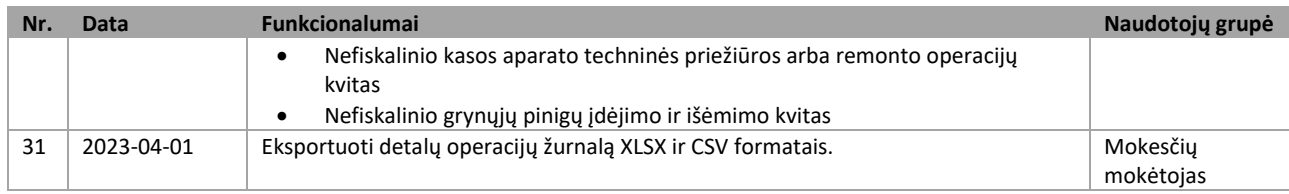

ELEKTRONINIŲ KASOS APARATŲ POSISTEMIO (I.EKA) E.PASLAUGOS "KASOS APARATŲ IR KITŲ PARDAVIMO TAŠKŲ NUOTOLINIS REGISTRAVIMAS IR BŪKLIŲ KEITIMAS" SUKŪRIMO PASLAUGŲ VIEŠOJO PIRKIMO SUTARTIS NR. (1.10-04-2 E) 22-160

<span id="page-5-0"></span>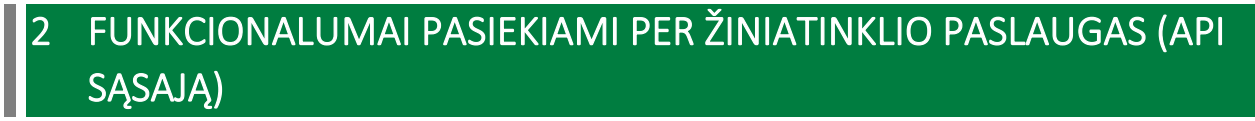

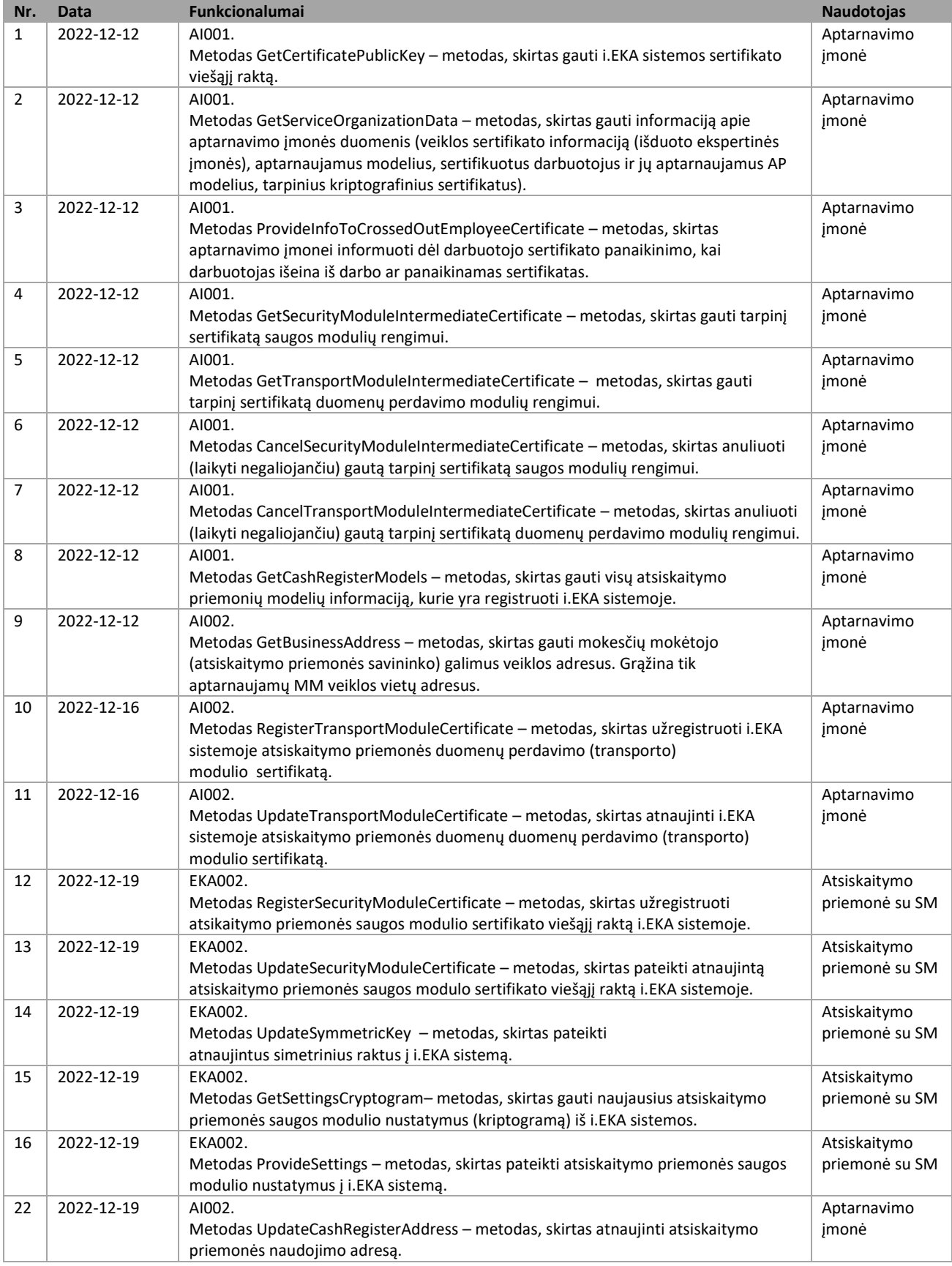

**i.EKA** 

ELEKTRONINIŲ KASOS APARATŲ POSISTEMIO (I.EKA) E.PASLAUGOS "KASOS APARATŲ IR KITŲ PARDAVIMO TAŠKŲ NUOTOLINIS REGISTRAVIMAS IR BŪKLIŲ KEITIMAS" SUKŪRIMO PASLAUGŲ VIEŠOJO PIRKIMO SUTARTIS NR. (1.10-04-2 E) 22-160

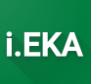

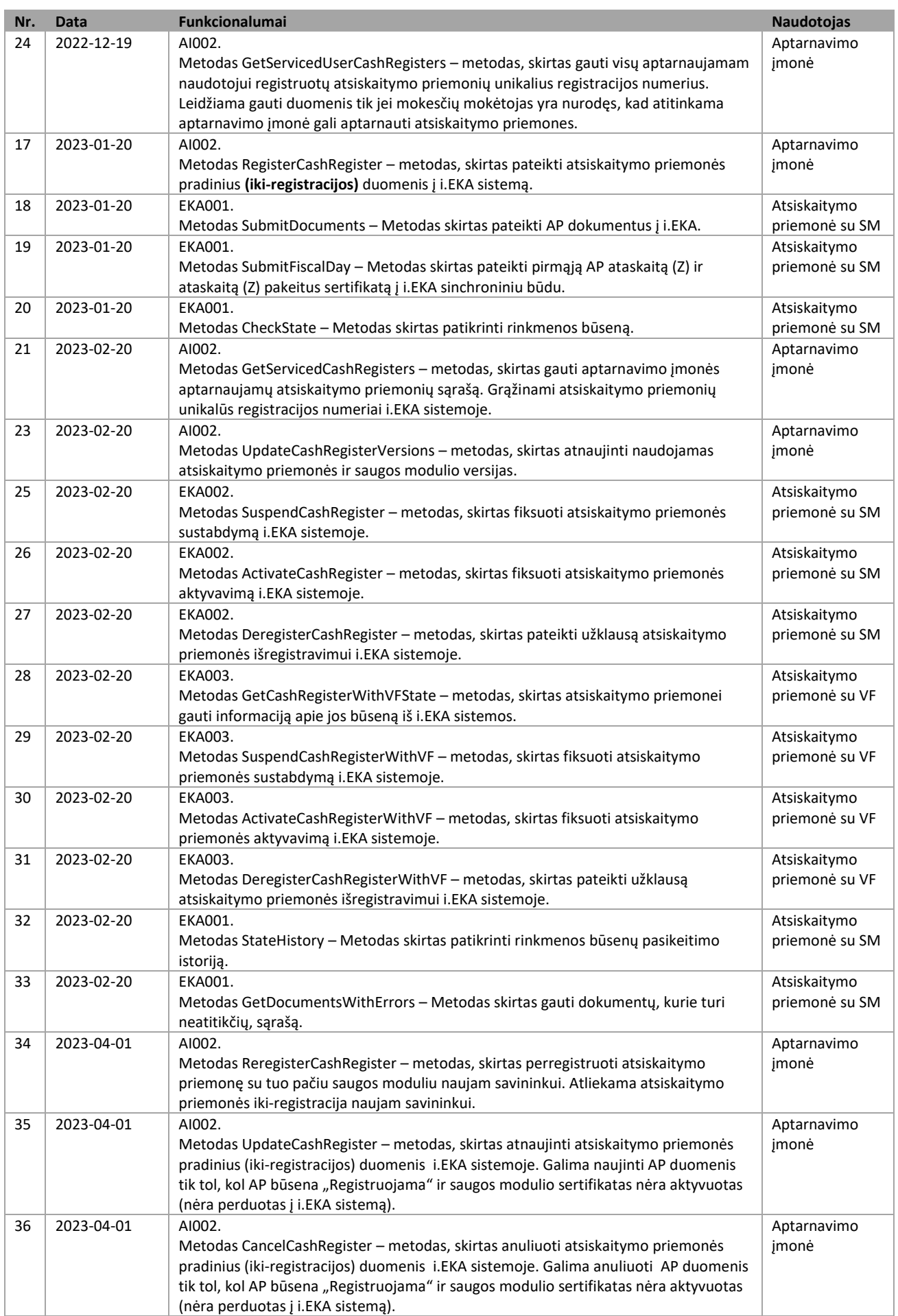

ELEKTRONINIŲ KASOS APARATŲ POSISTEMIO (I.EKA) E.PASLAUGOS "KASOS APARATŲ IR KITŲ PARDAVIMO TAŠKŲ NUOTOLINIS REGISTRAVIMAS IR BŪKLIŲ KEITIMAS" SUKŪRIMO PASLAUGŲ VIEŠOJO PIRKIMO SUTARTIS NR. (1.10-04-2 E) 22-160

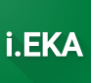

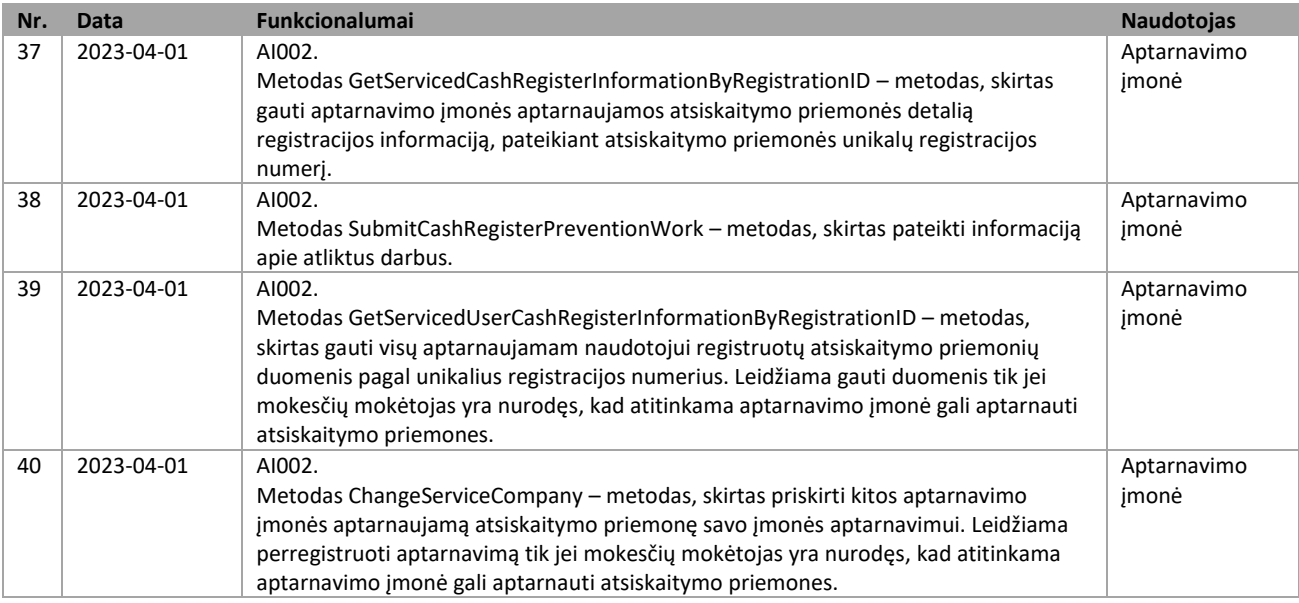

\_\_\_\_\_\_\_\_\_\_\_\_\_\_\_\_\_\_\_\_\_\_\_\_